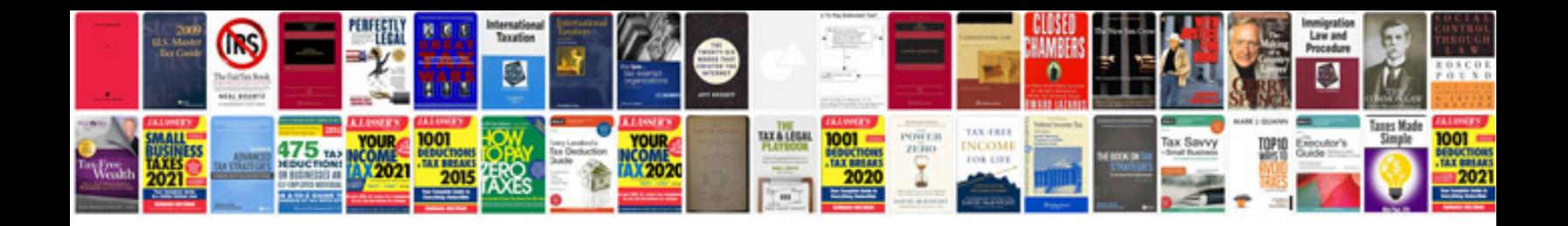

**Systems programming book by john j donovan in format**

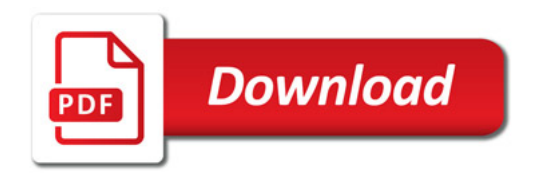

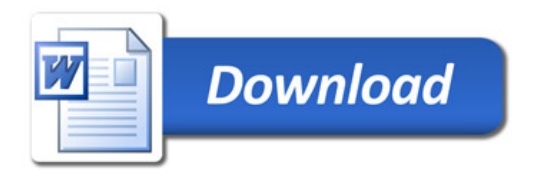